## [new](https://wiki.ucware.com/tag/new?do=showtag&tag=new), [initial,](https://wiki.ucware.com/tag/initial?do=showtag&tag=initial) [proof](https://wiki.ucware.com/tag/proof?do=showtag&tag=proof), [Smartphone-App](https://wiki.ucware.com/gui/smartphone-app?do=showtag&tag=gui%3ASmartphone-App)

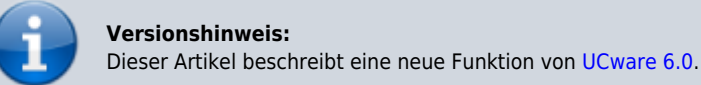

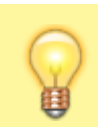

## **Hinweis:**

Die UCware Mobile App befindet sich derzeit noch in der Testphase. Lesen Sie den Artikel [UCware Mobile einbinden](https://wiki.ucware.com/apphandbuch/onboarding).

## **UCware Mobile − Geräte**

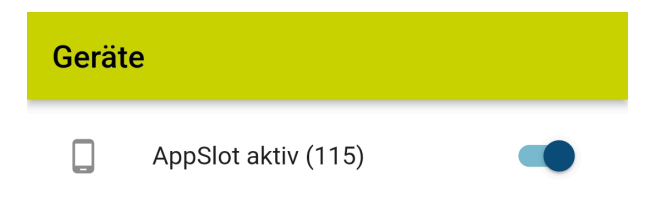

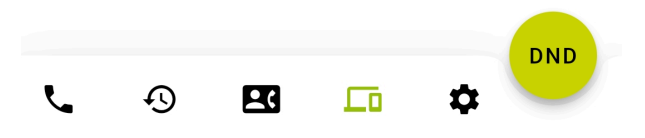

Mit UC [UCware Mobile](https://wiki.ucware.com/apphandbuch/sitemap) für iOS und Android greifen Sie bequem per Smartphone auf den UCware Server zu. Damit können Sie Ihre Anrufe auch unterwegs über eine interne Durchwahl abwickeln.

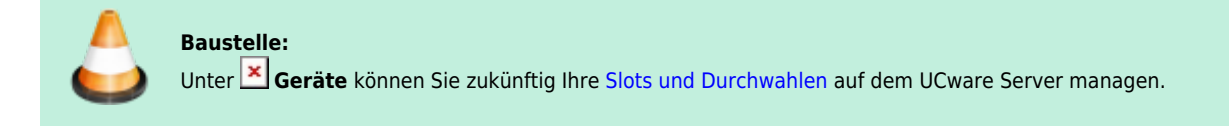

From: <https://wiki.ucware.com/> - **UCware-Dokumentation**

Permanent link: **<https://wiki.ucware.com/apphandbuch/geraete?rev=1688384447>**

Last update: **03.07.2023 11:40**

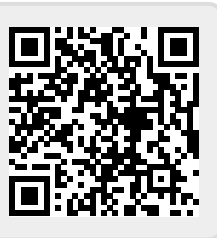